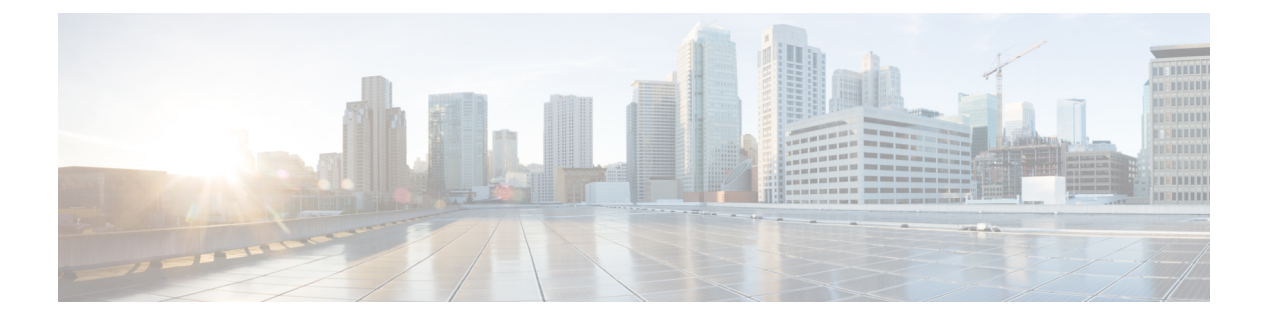

## **Managing USB Access Control**

• Option to Enable or Disable USB [Access,](#page-0-0) on page 1

## <span id="page-0-0"></span>**Option to Enable or Disable USB Access**

•

USB flash drives offer inexpensive and easy storage space for the routers to store the images, configuration files and other files. However, the USB port could be considered a potential security risk. Functionality was added to enable or disable the USB access.

 $\mathbf I$